#### **BAB III**

## **METODE PENELITIAN**

#### **3.1 Objek Penelitian**

Masalah yang akan diteliti oleh penulis dalam penelitian ini adalah tentang *Internal Growth Rate* dan *Sustainable Growth Rate* terhadap kinerja keuangan pada perusahaan Lq 45. Objek penelitian ini adalah perusahaan Lq 45 yang terdaftar pada Bursa Efek Indonesia (BEI) yang memiliki data pada tahun 2009 - 2012. Pemilihan sampel pada penelitian ini ditentukan dengan menggunakan metode *purposive sampling* dengan beberapa ketentuan. Pengelolaan data menggunakan ujiregresi linier sederhana kemudian diterapkan melalui program SPSS 19. Variabel yang digunakan adalah *Internal Growth Rate* dan *Sustainable Growth Rate* sebagai variabel independen sedangkan variabel dependennya adalah kinerja keuangan.

## **3.2 MetodePenelitian**

Berdasarkan variabel - variabel yang diteliti maka jenis penelitian ini adalah penelitian deskriptif dan verifikatif. Menurut Moh. Nazir (2003:54), metode penelitian deskriptif adalah suatu metode dalam meneliti status kelompok manusia, suatu objek, suatu set kondisi, suatu sistem pemikiran ataupun suatu kelas pemikiran masa sekarang. Tujuan dari penelitian deskriptif ini adalah untuk membuat gambaran atau lukisan secara sistematis, faktual dan akurat mengenai fakta - fakta, sifat - sifat serta hubungan antara fenomena yang diselidiki. Melalui jenis penelitian deskriptif maka dapat diperoleh deskripsi mengenai *Internal Growth Rate, Sustainable Growth Rate* dan kinerja keuangan.

Menurut Sugiyono (2008:36), penelitian verifikatif adalah penelitian yang membandingkan keberadaan satu variabel atau lebih pada dua atau lebih sampel yang berbeda. Penelitian verifikatif digunakan untuk menguji kebenaran suatu hipotesis, dalam hal ini bertujuan untuk mengetahui pengaruh *Internal Growth Rate* dan *Sustainable Growth Rate* terhadap kinerja keuangan.

## **3.2.1 Populasi dan Sampel**

Pengumpulan data dilakukan data yang telah ditetapkan oleh peneliti. Bila populasi terlalu luas, sedangkan peneliti memiliki keterbatasan waktu dan tenaga, maka peneliti dapat menggunakan sample yang diambil dari populasi tersebut. Maka dalam penelitian ini populasi yang diambil penulis adalah perusahaan Lq 45 yang terdaftar di BEI.

Teknik pengambilan sampel dalam penelitian ini digunakan *purposive sampling,* yaitu metode pengambilan sampel dengan pertimbangan tertentu (Sugiyono, 2010:72). Jenis metode ini termasuk dalam metode penarikan sampel *non probability sampling,* yaitu metode pengambilan sampel yang tidak memberi peluang atau kesempatan yang sama pada setiap anggota populasi untuk dipilih menjadi sampel. Hanya elemen populasi yang memenuhi kriteria tertentu dari penelitian saja yang bisa dijadikan sampel penelitian. Kriteria yang dapat diajukan adalah sebagai berikut :

- 1. Menyediakan laporan tahunan (*annual report*) pada tahun 2009 2012.
- 2. Memiliki data yang lengkap terkait dengan varibel variabel yang digunakan dalam penelitian.
- 3. Perusahaan secara konsisten masuk dalam katagori LQ secara berturutturut dari tahun 2009 - 2012.
- 4. Perusahaan secara konsisten masuk membagikan dividen secara berturutturut dari tahun 2009 - 2012.

 Daftar perusahaan Lq 45 periode 2009 - 2012 yang disajikan pada tabel dibawah ini :

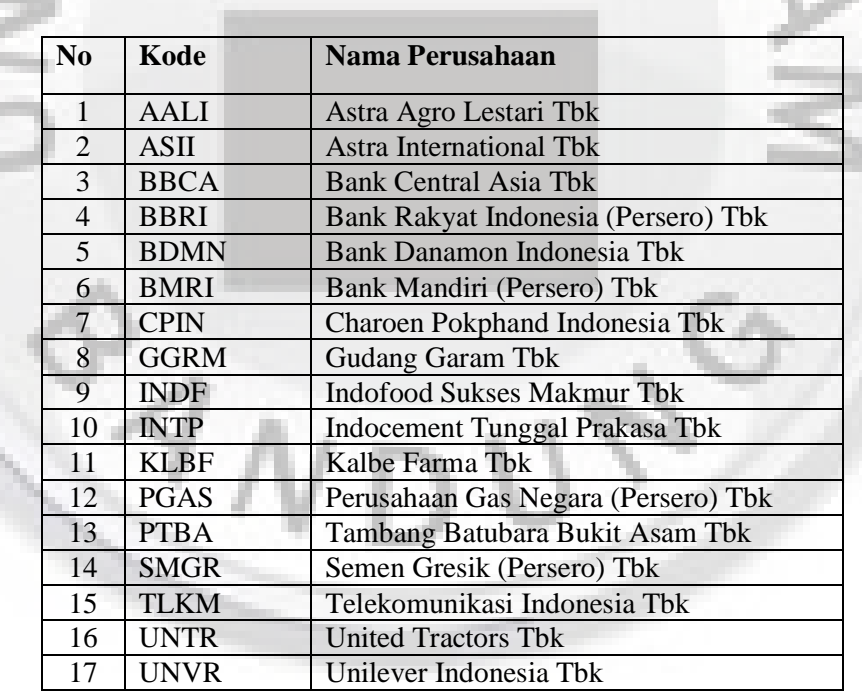

## **Tabel 3.1 Daftar Perusahaan**

Sumber :Dari Data Bursa Efek Indonesia

## **3.2.2 Jenis dan Sumber Data**

Jenis data yang digunakan dalam penelitian ini adalah data sekunder. Data sekunder adalah data kuantitatif yang diperoleh dari ( [www.idx.co.id](http://www.idx.co.id/) ). Sedangkan laporan yang digunakan adalah laporan tahunan perusahaan pada periode 2009 - 2012 yang terdaftar pada Bursa Efek Indonesia (BEI).

## **3.3 Tehnik Pengumpulan Data**

Berdasarkan permasalahan diatas tehnik pengumpulan data yang digunakan dalam penelitian ini adalah menggunakan sumber data yang sekunder. Karena data - data yang digunakan merupakan data – data yang sudah ada.

Adapun tehnik pengumpulan data serta informasi yang dilakukan oleh penulis dalam penyusunan skripsi ini yaitu dengan cara sebagai berikut :

- 1. Penelitian Kepustakaan (*Library Research*). Penelitan yang dilakukan untuk memperoleh data yang bersifat teoritis dari literatur – literatur catatan kuliah, bahan tulisan lainnya yang terdapat keterkaitannya dengan masalah yang diteliti sehingga dapat dijadikan sebagai data sekunder. Tujuan dari data penelitian kepustakaan ini adalah untuk mendapatkan tinjauan pustaka dan berbagai pengertian terhadap masalah – masalah yang diteliti.
	- 2. Mengakses website dan situs situs yang menyediakan laporan keuangan perusahaan dan informasi lainnya yang berkaitan dengan masalah dalam penelitian ini.

3. Studi dokumentasi dengan cara mengumpulkan laporan keuangan dan *closing price* yang terdaftar pada Bursa Efek Indonesia (BEI).

## **3.4 Variabel dan Ukuran**

Variabel adalah objek penelitian atau apa yang menjadi titik dalam penelitian. Variabel yang digunakan pada penelitian ini adalah variabel independen dan dependen. Menurut Sugiyono (2009:39), "Variabel Independen (bebas) merupakan variabel yang mempengaruhi atau yang menjadi sebab perubahannya atau timbulnya variabel dependent (terikat)". Mengacu pada judul "pengaruh *sustainable growth rate* terhadap kinerja keuangan perusahaan", maka terdapat tiga variabel yaitu:

1. Variabel Independen (X)

Penelitian ini menggunakan variabel *sustainable growth* yang diukur dengan *Internal Growth Rate* (IGR) dan *Sustainable Growth Rate* (SGR) pada perusahaan Lq 45 yang terdaftar di Bursa Efek Indonesia (BEI).

2. Variabel Dependen (Y)

Penelitian ini menggunakan variabel kinerja keuangan dengan menggunakan rasio profitabilitas yang diukur dengan ROA pada perusahaan Lq 45 yang terdaftar pada Bursa Efek Indonesia (BEI).

**Tabel 3.2 Operasionalisasi Variabel** 

| <b>Variabel</b>                           | <b>Konsep Variabel</b>                                                                                                    | <b>Indikator</b>                                                              | <b>Skala</b> |
|-------------------------------------------|----------------------------------------------------------------------------------------------------|-------------------------------------------------------------------------------|--------------|
| <i>Internal</i><br>Growth<br>Rate $(X_I)$ | Internal growth rate merupakan<br>tingkat pertumbuhan maksimum<br>yang dapat dicapai perusahaan<br>membutuhkan<br>dana<br>tanpa<br>eksternal<br>tingkat<br>atau<br>pertumbuhan yang hanya dipicu<br>oleh tambahan atas laba ditahan.<br><b>Nasrollah</b><br>Amouzesh,<br>at,<br>al<br>(2011:251)                                 | $IGR = (ROA x b)/1 - (ROA x b)$                                               | Rasio        |
| Sustainable<br>Growth Rate $(X_2)$        | Tingkat pertumbuhan maksimum<br>yang dapat dicapai perusahaan<br>melakukan pembiayaan<br>tanpa<br>modal eksternal (apabila terpaksa<br>dilakukan<br>pembiayaan<br>modal<br>eksternal maka harus dengan tetap<br>memelihara perbandingan antara<br>hutang dengan modal /debt to<br>equity ratio).<br>Ross dan Jordan (2000 : 103) | Higgens 's Model:<br>$SGR = (P) (1 - R) (1 + L) / A$<br>$(P) (1 - R) (1 + L)$ | Rasio        |
| Kinerja Keuangan<br>(Y)                   | Kinerja<br>keuangan<br>merupakan<br>suatu prestasi manajemen, dalam<br>manajemen keuangan<br>ini<br>hal<br>dalam mencapai tujuan perusahaan<br>yaitu menghasilkan keuntungan<br>meningkatkan<br>dan<br>nilai<br>perusahaan<br>Sucipto (2003).                                                                                    | Net Income<br>$ROA =$<br>$\times$ 100%<br><b>Total Aktiva</b>                 | Rasio        |

# **3.5 Metode Analisis**

## **3.5.1 Statistik Deskriptif**

Statistik deskriptif digunakan untuk mengetahui pengaruh *Internal Growth Rate* dan *Sustainable Growth Rate* terhadap *kinerja keuangan perusahaan* pada perusahaan Lq - 45 yang terdaftar di BEI.

#### **3.5.2 Tehnik Analisis Data dan Hipotesis**

Dalam pengujian ini, pertama yang dilakukan dengan melakukan uji regresi sederhana kemudian melakukan uji regresi ganda. Selanjutnya pengolahan data dengan menggunakan SPSS 19.0 dengan langkah-langkah sebagai berikut:

#### **3.5.2.1 Uji Asumsi Regresi Klasik**

Sebelum melakukan uji hipotesis, sesuai dengan ketentuan bahwa dalam uji regresi linier berganda harus dilakukan uji asumsi klasik terlebih dahulu agar penelitian tidak bias dan untuk menguji kesalahan model regresi yang digunakan dalam penelitian. Pengujian asumsi klasik yang dilakukan yaitu:

## **a) Uji Normalitas**

Uji normalitas bertujuan untuk menguji apakah dalam model regresi, variabel dependen dan variabel independen mempunyai distribusi normal atau tidak. Salah satu cara termudah untuk melihat normalitas residual adalah dengan melihat gambar histogram yang membandingkan antara data observasi dengan distribusi yang mendekati normal, namun demikian, hanya dengan melihat histogram, hal ini dapat membingungkan, khususnya untuk jumlah sampel yang kecil.

Mendeteksi normalitas data dapat dilakukan pula melalui analisis statistik yang salah satunya dapat dilihat melalui *Kolmogorov - Smirnov test* (K-S). Uji K-S dilakukan dengan membuat hipotesis :

Ho = Data residual terdistribusi normal

Ha = Data residual tidak terdistribusi normal

Dasar pengambilan keputusan dalam uji K-S adalah sebagai berikut:

- 1) Apabila probabilitas nilai Z uji K-S signifikan secara statistik maka Ho ditolak, yang berarti data terdistribusi tidak normal.
- 2) Apabila probabilitas nilai Z uji K-S tidak signifikan statistik maka Ho diterima, yang berarti data terdistribusi normal.

## **b) Uji Multikolinearitas**

Uji multikolinearitas bertujuan untuk menguji apakah pada model regresi ditemukan adanya korelasi antar variabel bebas (Ghozali, 2005). Untuk mendeteksi ada atau tidaknya multikoliniearitas didalam model ini adalah sebagai berikut :

- a) Jika nilai *tolerance* > 10 persen dan nilai VIF < 10, maka dapat disimpulkan bahwa tidak ada multikolinearitas antar variabel independen dalam model regresi.
- b) Jika nilai tolerance < 10 persen dan nilai VIF > 10, maka dapat disimpulkan bahwa ada multikolinearitas antar variabel independen dalam model regresi.

## **c) Uji Autokorelasi**

Uji autokorelasi bertujuan untuk menguji apakah dalam suatu model regresi linear ada korelasi antara kesalahan penggangu pada periode t dengan kesalahan periode t-1 (sebelumnya). Jika terjadi korelasi maka dinamakan ada problem. Uji Durbin Watson hanya digunakan untuk autokorelasi tingkat satu *(first order autocorrelation)* dan mensyaratkan adanya *intercept.* (konstanta) dalam model regresi dan tidak ada variabel *lag* diantara variabel independen. Hipotesis yang akan diuji adalah :

H0 : tidak ada autokorelasi  $(r = 0)$ 

HA : ada autokorelasi ( $r \neq 0$ )

Pengambilan keputusan ada tidaknya autokorelasi :

- (1) Jika nilai d lebih rendah dari dl atau lebih tinggi dari 4-dl, maka signifikan terdapat autokorelasi
- (2) Jika nilai d berada lebih besar dari du atau lebih kecil dari 4-du, berarti tidak terdapat autokorelasi

(3) Jika nilai d berada antara du dan dl atau berada diantara 4-du dan 4-dl, maka dinyatakan sebagai daerah tidak dapat diambil kesimpulan atau ragu-ragu.

## **d) Uji Heteroskedastisitas**

Uji heteroskedasitas bertujuan untuk menguji apakah dalam model regresi terjadi ketidaksamaan *variance* dari residual satu pengamatan ke pengamatan lain. Model regresi yang baik adalah yang terjadi homokedastisitas atau tidak terjadi heteroskedastisitas. Mendeteksi adanya heterokedastisitas dilakukan dengan cara :

i. Melihat Gambar *Scatterplot* antara nilai prediksi variabel dependen yaitu ZPRED dengan residualnya SRESID, dimana sumbu Y adalah Y yang telah diprediksi, dan sumbu X adalah residual (Y prediksi – Y

sesungguhnya) yang telah di-*studentized*. Deteksi ada tidaknya heteroskedastisitas dapat dilakukan sebagai berikut (Ghozali, 2005):

- a) Jika ada pola tertentu, seperti titik titik yang ada membentuk pola tertentu yang teratur, maka mengidentifikasikan telah terjadi heteroskedastisitas.
- b) Jika tidak ada pola yang jelas, serta titik titik menyebar di atas dan di bawah angka 0 pada sumbu Y, maka tidak terjadi heteroskedastisitas.
- ii. Uji Glejser. Uji Glejser meregres nilai absolut residual terhadap variabel independen dengan persamaan regresi :  $|Ut| = \alpha + \beta Xt + vt$

## **3.5.2.2 Analisis Regresi Linier Berganda**

 Analisis regresi linier ganda adalah satu analisis peramalan nilai pengaruh dua variabel bebas (X) atau lebih terhadap variabel terikat (Y) untuk membuktikan ada atau tidaknya hubungan kausal antara dua variabel bebas atau lebih. Persamaan regresi ganda dirumuskan sebagai berikut:

$$
Y = a + \beta_1 X_1 + \beta_2 X_2 + e
$$

Dimana :

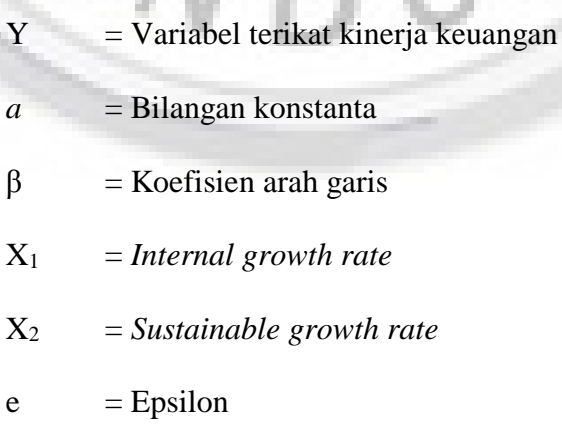

## **3.5.2.3 Pengujian Hipotesis**

Langkah berikutnya dari analisis data yaitu menguji hipotesis dengan tujuan untuk mengetahui apakah terdapat hubungan yang cukup jelas dan dapat dipercaya anatara variabel independen dengan variabel dependen, yang pada akhirnya akan diambil suatu kesimpulan Ho ditolak atau Ha diterima dari hipotesis yang telah dirumuskan. Rancangan hipotesis dalam penelitian ini adalah:

## **a) Pengujian Secara Parsial ( Uji t )**

Pengujian secara individual untuk melihat pengaruh masing-masing variabel sebab terhadap variabel akibat. Untuk pengujian pengaruh parsial digunakan rumus hipotesis sebagai berikut:

> H0:β<sup>1</sup> = 0 : Tidak terdapat pengaruh *Internal Growth Rate* terhadap kinerja keuangan

- H<sup>a</sup> : β<sup>1</sup> ≠ 0 : Terdapat pengaruh *Internal Growth Rate* terhadap kinerja keuangan
- H0:β2 = 0 : Tidak terdapat pengaruh *Sustainable Growth Rate* terhadap kinerja keuangan
- H<sup>a</sup> : β<sup>2</sup> ≠ 0 : Terdapat pengaruh *Sustainable Growth Rate* terhadap kinerja keuangan

Uji signifikansi terhadap hipotesis yang telah ditentukan dengan menggunakan uji t, dengan rumus sebagai berikut :

$$
t_{bi} = \frac{b_i}{s_{bi}}
$$

(Husein Umar, 2010:15)

Kriteria pengujian apakah hipotesis itu ditolak atau tidak ditolak adalah:

- Tolak Ho jika t hitung > nilai t tabel
- Terima Ho jika t hitung **<** nilai t tabel

Bila Ho diterima, maka hal ini diartikan bahwa pengaruh variabel independen secara parsial terhadap variabel dependen dinilai tidak signifikan. Sedangkan penolakan Ho menunjukkan pengaruh yang signifikan dari variabel independen secara parsial terhadap suatu variabel dependen.

## **b) Pengujian Secara Simultan (Uji F)**

Uji F digunakan untuk mengetahui apakah semua variabel independen mampu menjelaskan variabel dependennya, oleh karena itu dilakukan uji hipotesis secara simultan dengan menggunakan uji statistik F. Uji statistik F pada dasarnya menunjukkan apakah semua variabel bebas yang dimasukkan dalam model mempunyai pengaruh secara bersama-sama terhadap variabel terikat. Mencari F hitung dengan cara:

$$
F=\frac{R^2/k}{(1-R^2)/(n-k-1)}
$$

(Husein Umar, 2010:15)

Dimana :

l

- $R^2$  = koefesien determinasi
- $n = ukuran sampel$
- $k =$ banyaknya variabel bebas

Setelah mendapatkan nilai F hitung ini, kemudian dibandingkan dengan nilai F tabel dengan tingkat signifikan sebesar 0.05 yang mana akan diperoleh suatu hipotesis dengan syarat :

- Jika angka sig.  $\geq 0.05$ , maka H<sub>0</sub> tidak ditolak
- Jika angka sig.  $< 0.05$ , maka H<sub>0</sub> ditolak

Kemudian akan diketahui apakah hipotesis dalam penelitian ini secara simultan ditolak atau tidak, adapun bentuk hipotesis secara simultan adalah :

- Ho :  $\beta_i = 0$  Tidak terdapat pengaruh internal growth rate dan sustainable growth rate, terhadap kinerja keuangan.
- Ha :  $\beta_i \neq 0$  Terdapat pengaruh internal growth rate dan sustainable growth rate, terhadap kinerja keuangan.

Tingkat signifikansi yang digunakan dalam penelitian ini adalah  $\alpha = 0.05$ artinya kemungkinan dari hasil penarikan kesimpulan adalah benar mempunyai probabilitas sebesar 95% atau toleransi kesalahan (*margin of error*) sebesar 5% dan derajat kebebasan *df = n-k-1*. Adapun kriteria yang digunakan adalah sebagai berikut:

 $H_0$  ditolak Jika  $F$  hitung  $>F$  tabel

H<sub>0</sub> diterima Jika F hitung  $\leq$  F tabel

Bila Ho diterima, maka hal ini diartikan bahwa pengaruh variabel independen secara simultan terhadap variabel dependen dinilai tidak signifikan. Sedangkan penolakan Ho menunjukkan pengaruh yang signifikan dari variabel independen secara simultan terhadap suatu variabel dependen.

## **3.5.3 Analisis Koefisien Determinasi**

Koefisien determinasi digunakan untuk mengetahui seberapa besar pengaruh varibel independen/bebas terhadap variabel dependen/terikat dapat diketahui melalui besaran koefisien determinasi tersebut. Sugiyono (2008:257), menyebutkan koefisien determinasi total dapat dihitung dengan formulasi sebagai berikut:

$$
\mathbf{Kd} = \mathbf{r}^2_{xy} \mathbf{X} \mathbf{100\%}
$$

## Dimana:

Kd = Seberapa besar perubahan variabel Y yang dipengaruhi oleh variabel X  $r^2_{xy}$  = Koefisien kuadrat korelasi